## **DV360 Budgeting Features**

Optional: Include Polar CPM Fees in DV360 to track campaign budget spending

- Click Settings
- 2. Click Partner Costs
- 3. Enter amount in CPM fee
- 4. Select **Third-party Ad Server**

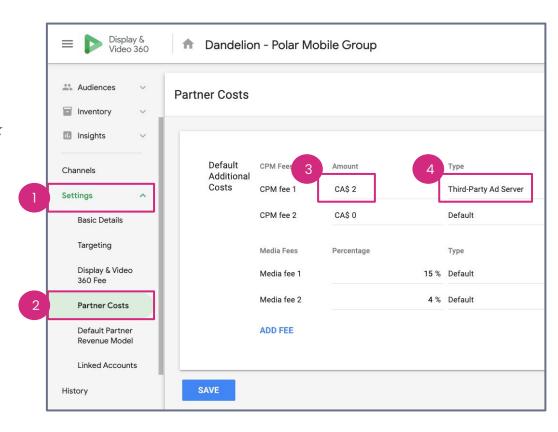

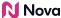